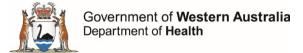

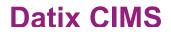

# Business rules for incidents that involve fetal harm

## How to record fetal harm in Datix CIMS

### Step 1 – Was a fetus harmed in this incident?

Answer 'Yes' to this question found after the "Patient outcome" field.

| Patient Outcome                                                                                                    |                                                                                                    |
|----------------------------------------------------------------------------------------------------|----------------------------------------------------------------------------------------------------|
| ★ Patient outcome<br>Patient outcome refers to patient harm (physical or<br>psychological) as a direct result of a clinical incident and<br>not their underlying condition or illness. | <ul> <li>Death</li> <li>Serious harm</li> <li>Moderate harm</li> <li>Minor harm</li> <li>No harm</li> </ul> |
| Was the patient absent without leave?                                                                                                    |                                                                                                    |
| Was a fetus harmed in this incident?                                                                                                    | ×                                                                                                    |
| Did this incident involve patient care from another service?                                                                                                    | Yes                                                                                                    |
| Click here to access Guidelines for the investigation of clinical                                                                                                    | No                                                                                                    |

#### Once you select 'Yes', you will see additional questions as seen below:

| Clinical incident details                                 | Clinical incident investigation                                                                                                    |                                                                                                    |  |
|-----------------------------------------------------------|----------------------------------------------------------------------------------------------------|----------------------------------------------------------------------------------------------------|--|
| <b>Clinical incident investigation</b>                    | To allow for full evaluation of the clinical incident, ensure all results are available e.g. blood tests, x-rays.                                                                    |                                                                                                    |  |
| Third party comment<br>Department/Service Head/Director   | Severity Assessment Code (Confirmed)<br>Used to determine the appropriate level of investigation, analysis, action and escalation of a clinical incident.                            |                                                                                                    |  |
| Documentation<br>Communication & Feedback                 | * Severity Assessment Code (Confirmed) 🚱                                                                                                    | <ul> <li>SAC 1</li> <li>SAC 2</li> <li>SAC 3</li> </ul>                                                     |  |
| Linked Records                                            | * Is this incident a near miss?                                                                                                    | ▼ AC 3                                                                                                    |  |
| Print                                                     | Describe the results of the investigation and findings                                                                                                    |                                                                                                    |  |
| Show DIF1 values<br>Audit trail                           | *Do NOT repeat a description of the clinical incident<br>*Be factual<br>*Do NOT second guess                                                                                         |                                                                                                    |  |
| + Add a new incident<br>☑ My reports<br>✓ Design a report | *Do NOT include staff member names but do include their<br>Designation                                                                                                    |                                                                                                    |  |
| A New search                                              | Patient Outcome                                                                                                    |                                                                                                    |  |
| ⊡ Saved queries<br>? Help                                 | Patient outcome<br>Patient outcome refers to patient harm (physical or<br>psychological) as a direct result of a clinical incident and<br>not their underlying condition or illness. | <ul> <li>Death</li> <li>Serious harm</li> <li>Moderate harm</li> <li>Minor harm</li> <li>No harm</li> </ul> |  |
|                                                           | Was the patient absent without leave?                                                                                                    |                                                                                                    |  |
|                                                           | Was a fetus harmed in this incident?                                                                                                    | Yes                                                                                                    |  |
|                                                           | Is this a multiple pregnancy? 🔞                                                                                                    |                                                                                                    |  |
|                                                           | Gestational age at time of the incident (weeks)                                                                                                    |                                                                                                    |  |
|                                                           | Fetal outcome 🚱                                                                                                    | •                                                                                                    |  |
|                                                           | Did this incident involve patient care from another service?                                                                                                    | •                                                                                                    |  |
|                                                           | Click here to access Guidelines for the investigation of clinical<br>incidents across health service boundaries                                                                      |                                                                                                    |  |

### Step 2 - Is this a multiple pregnancy?

Indicate here if the incident involves more than one fetus. If the answer is 'Yes', record answers to the subsequent questions for the fetus who had the greater level of harm.

### Step 3 – Gestational age at time of the incident (weeks)

Please enter the gestational age here.

### Step 4 – Fetal outcome

Please enter the level of harm to the fetus here.

# Note: Incidents that result in death or serious harm to a fetus should be confirmed as SAC1 incidents.

You can see an example of the fields related to fetal harm filled in below:

| Patient Outcome                                                                                                    |                                                                                                    |   |
|----------------------------------------------------------------------------------------------------|----------------------------------------------------------------------------------------------------|---|
| ★ Patient outcome<br>Patient outcome refers to patient harm (physical or<br>psychological) as a direct result of a clinical incident and<br>not their underlying condition or illness. | <ul> <li>Death</li> <li>Serious harm</li> <li>Moderate harm</li> <li>Minor harm</li> <li>No harm</li> </ul> |   |
| Was the patient absent without leave?                                                                                                    |                                                                                                    | • |
| Was a fetus harmed in this incident?                                                                                                    | Yes                                                                                                    | • |
| Is this a multiple pregnancy?                                                                                                    | Yes                                                                                                    | • |
| Gestational age at time of the incident (weeks)                                                                                                    | 25                                                                                                    |   |
| Fetal outcome 🛞                                                                                                    |                                                                                                    | • |
| Did this incident involve patient care from another service?<br>Click here to access Guidelines for the investigation of clinical<br>incidents across health service boundaries        | Death<br>Serious harm<br>Moderate harm<br>Minor harm                                                        | • |
| Causative/Contributing Factors                                                                                                    | a to this clinical incident?                                                                                |   |

# Common mistakes to note

### Patient outcome vs fetal outcome

Note that a fetus will not have a UMRN and so the patient recorded in the incident is usually the mother. So if the patient against the record is the mother, then the patient outcome field should reflect the mother's outcome as seen in the screenshot below. If the mother did not pass away, then do not note death as the outcome (the fetus' outcome is recorded separately). You can see an example of this in the screenshots below.

### **Incorrect** if the mother did not pass away:

| Patient Outcome                                                                                                    |                                                                                                    |   |        |
|----------------------------------------------------------------------------------------------------|----------------------------------------------------------------------------------------------------|---|--------|
| <ul> <li>Patient outcome</li> <li>Patient outcome refers to patient harm (physical or<br/>psychological) as a direct result of a clinical incident and<br/>not their underlying condition or illness.</li> </ul> | <ul> <li>Death</li> <li>Serious harm</li> <li>Moderate harm</li> <li>Minor harm</li> <li>No harm</li> </ul> | > | Mother |
| Was the patient absent without leave?                                                                                                    |                                                                                                    | - |        |
| Was a fetus harmed in this incident?                                                                                                    | Yes                                                                                                    | • |        |
| Is this a multiple pregnancy? 🕜                                                                                                    | Yes                                                                                                    | - |        |
| Gestational age at time of the incident (weeke)                                                                                                    | 25                                                                                                    |   |        |
| Fetal outcome 🔞                                                                                                    | Death                                                                                                    |   | Fetus  |
| Did this incident involve patient care from another service?                                                                                                    |                                                                                                    | • |        |
| Click here to access Guidelines for the investigation of clinical<br>incidents across health service boundaries                                                                                                  |                                                                                                    |   |        |

### **Correct** if the mother did not pass away but the fetus did:

| Patient Outcome                                                                                                    |                                                                        |        |        |
|----------------------------------------------------------------------------------------------------|------------------------------------------------------------------------|--------|--------|
| <ul> <li>Patient outcome</li> <li>Patient outcome refers to patient harm (physical or<br/>psychological) as a direct result of a clinical incident and<br/>not their underlying condition or illness.</li> </ul> | <ul> <li>Death</li> <li>Serious harm</li> <li>Moderate harm</li> </ul> | $\sum$ | Mother |
| ine and anothy my consider or minese                                                                                                    | <ul> <li>Minor harm</li> <li>No harm</li> </ul>                        |        |        |
| Was the patient absent without leave?                                                                                                    |                                                                        | -      |        |
| Was a fetus harmed in this incident?                                                                                                    | Yes                                                                    | •      |        |
| Is this a multiple pregnancy? 🔞                                                                                                    | Yes                                                                    | •      |        |
| Gestational age at time of the incident (weeks)                                                                                                    | 25                                                                     |        |        |
| Fetal outcome 🚱                                                                                                    | Death                                                                  | ~      | Fetus  |
| Did this incident involve patient care from another service?                                                                                                    |                                                                        | •      |        |
| Click here to access Guidelines for the investigation of clinical<br>incidents across health service boundaries                                                                                                  |                                                                        |        |        |

### Baby harm vs fetal harm

If a baby was delivered and then involved in an incident from health care provision, then the baby will be considered the patient. The baby's UMRN would be used to record the incident in Datix CIMS and the "*Patient outcome*" field will be used to record the baby's harm level. The fetal harm question would be answered 'No' as seen in the example below:

| Patient Outcome                                                                                                    |                                                                                                    |
|----------------------------------------------------------------------------------------------------|----------------------------------------------------------------------------------------------------|
| ★ Patient outcome<br>Patient outcome refers to patient harm (physical or<br>psychological) as a direct result of a clinical incident and<br>not their underlying condition or illness. | <ul> <li>Death</li> <li>Serious harm</li> <li>Moderate harm</li> <li>Minor harm</li> <li>No harm</li> </ul> |
| Was the patient absent without leave?                                                                                                    | •                                                                                                    |
| Was a fetus harmed in this incident?                                                                                                    | No                                                                                                    |
| Did this incident involve patient care from another service?<br>Click here to access Guidelines for the investigation of clinical<br>incidents across health service boundaries        | •                                                                                                    |